# OpenSIPS and BigData

How to integrate OpenSIPS with ElasticSearch

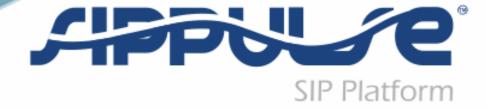

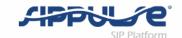

#### Presenter

- Flavio E. Goncalves
  - Owner of the VOffice Group in Brazil
  - CTO of SipPulse Tecnologia Ltda.
  - OpenSIPS New Book and OpenSIPS New Bootcamp

### SIP Platform

# SipPulse

- SipPulse is a Brazilian company dedicated to VoIP applications
  - SipPulse Anti Fraud System TFPS
  - SipPulse Routing and Billing
  - Session Border Controllers
  - SIP-I/SIP-T Translators
  - Media Gateway Controllers
- More than 50 small to medium Telcos running SipPulse and OpenSIPS

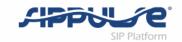

### The problems we were facing

- Logs from different sources
- Commands in the wrong console syndrome
- Time spent to get the information required to troubleshoot
- Logs stored only for a few days

#### **Master Tool**

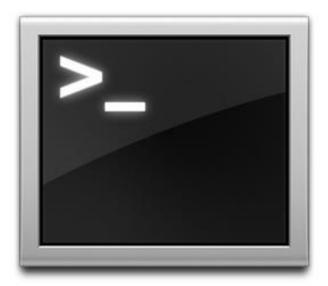

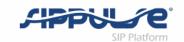

### Our industry generates a lot of data

- Billions of CDRs
- Terabytes of Traces
- Gigabytes of Logs
- Not easy to capture, transmit,
   store and search

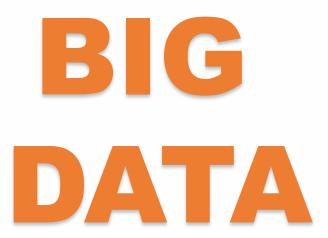

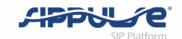

#### How can we make this data valuable?

- 1. Reduce the time to troubleshoot problems centralizing logs
  - 70% of the troubleshooting time is to collect data
- 2. Enhance customer service quickly solving billing issues
  - Churn is a major problem in UCaaS and ITSPs
- 3. Decreasing the calls to invalid or disconnected numbers
  - In some mailings more than 5% of the numbers are invalid
- 4. Search numbers and IPs used for fraud and block real time
  - 20% of the numbers used in Toll Fraud are reused
- 5. Discover patterns with analytics and better serve your customers

### ELK

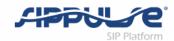

- Elastic Search Search and Analyze Data
  - Open Source Search Engine based on Apache Lucene
- Logstash Process any data from any source
  - Open Source Log Contextualizer
- Kibana Explore and Visualize
  - Open Source Analytics

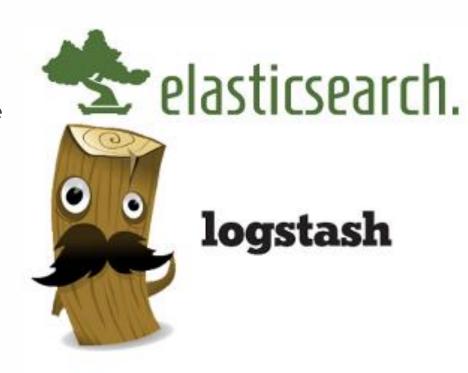

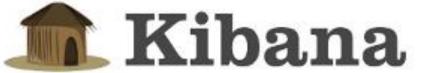

#### SIPPLIE SIPPLATFORM

# Case Study

- Using ELK for Anti-Fraud Information
- Problems
  - Number formatting
    - 9011, 011, +, 901*5*11.....
  - Quick access to online information
    - Search Numbers and IPs in real time
  - Provide easy access to information
    - Concerns regarding the delivery of information using MySQL over the Internet
  - Separate Databases for Online and Offline information

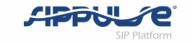

# Recipe for a HoneyPot

- OpenSIPS 2.1
- Apache
- Distributed DataCenter
- Frequent IP migrations

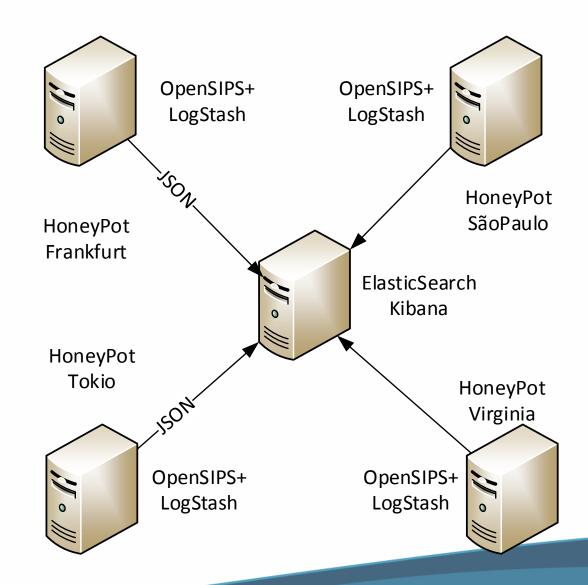

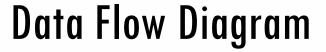

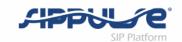

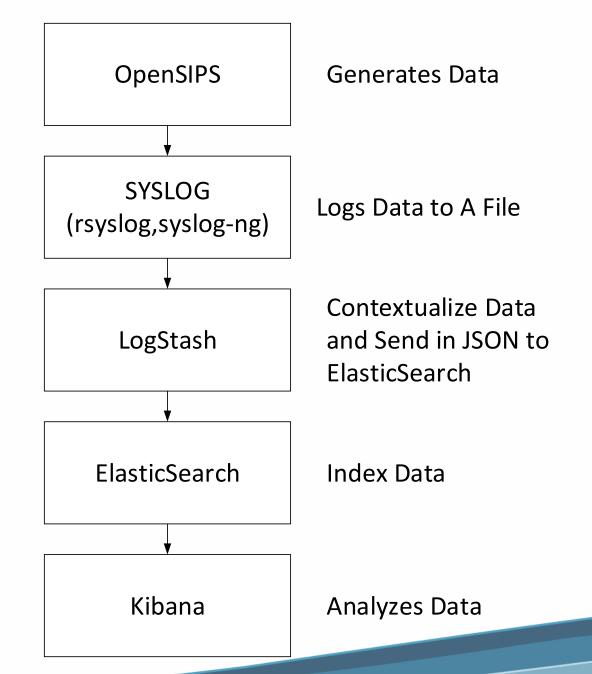

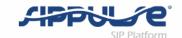

# Logstash loves data!

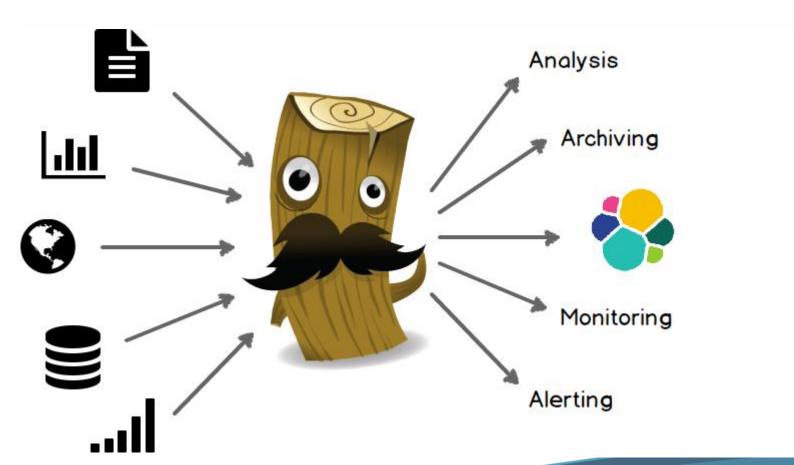

https://www.elastic.co/guide/en/logstash/current/introduction.html

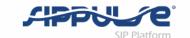

# 200 Available Plugins, No Plugins for OpenSIPS

 $\binom{7}{7}$  Is your friend!

Parse arbitrary text and structure it.

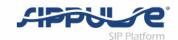

#### **How GROK Works**

http://grokconstructor.appspot.com/do/match

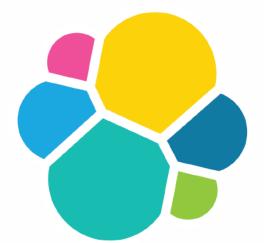

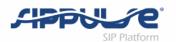

### ElasticSearch

http://w.x.y.z:5500

```
"name" : "Jonathan Richards",
  "cluster_name" : "elasticsearch",
  "version" : {
    "number" : "2.3.1",
    "build_hash" : "bd980929010aef404e7cb0843e61d0665269fc39",
    "build_timestamp" : "2016-04-04T12:25:05Z",
    "build_snapshot" : false,
    "lucene_version" : "5.5.0"
    },
    "tagline" : "You Know, for Search"
}
```

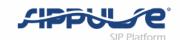

### Searching

```
http://w.x.y.z:5500/_search?q=972598294121
```

http://w.x.y.z:5500/\_search?q=friendly-scanner

http://w.x.y.z:5500/\_search?q=173.208.203.122

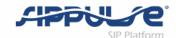

# Kibana - Analytics

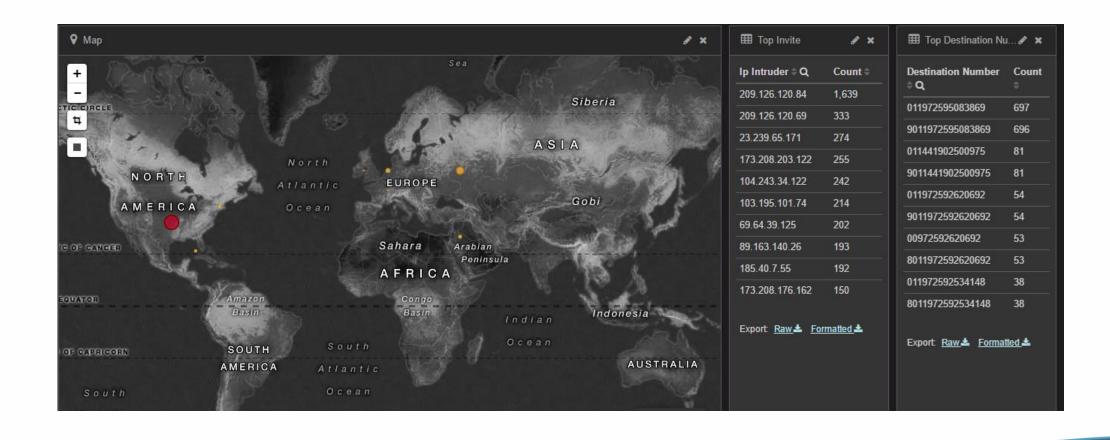

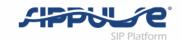

# OpenSIPS Integration

- Logstash is based on Java and a bit slow
- We can bypass Logstash sending data straight from OpenSIPS
- We want also to consume data directly from Elastic Search

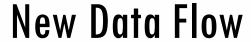

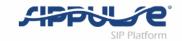

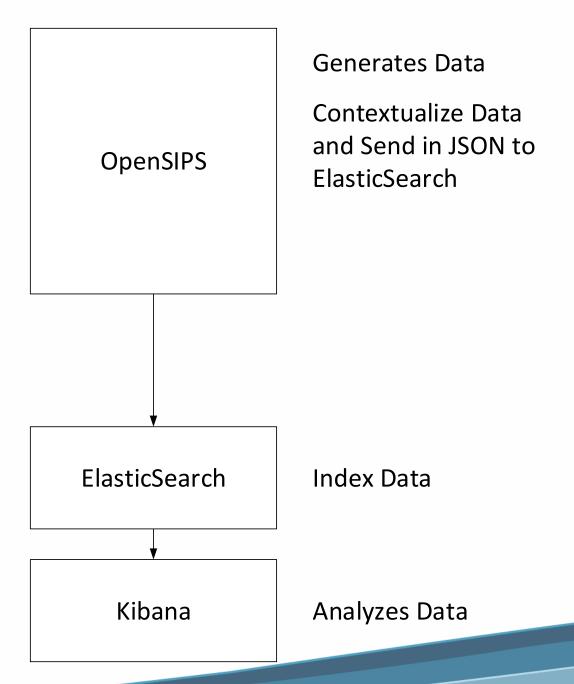

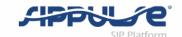

### OpenSIPS Integration

```
if (is_method("INVITE")) {
         #####Create crud json
         $json(body) := "{}";
         sin(body/time) = time(%F %T-0300);
         $json(body/sipRequest) = "INVITE";
         $ison(body/ipIntruder) = $si;
         $json(body/destNum) = $rU;
         $json(body/userAgent) = $ua;
         $json(body/country)=$var(city);
         $json(body/location)=$var(latlon);
         $ison(body/ipHost) = $Ri;
async(rest_post("http://user:password@w.x.y.z:9200/opensips/1", "$json(body)", "$var(ctype)",
"$var(ct)", "$var(rcode)"),resume)
```

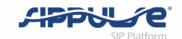

### Now OpenSIPS can go straight to the data!

```
if (rest_get("http://user:password@w.x.y.z:5500/_count?q=destNum:$rU&pretty",
"$var(body)", "$var(ctype)", "$var(rcode)")) {
                $json(body) := $var(body);
                if ($json(body/count) != 0) {
                     xlog("Exists\n");
                     exit;
                } else {
                     xlog("Don't Exist\n");
```

#### SIP Platform

### What else?

- Quick Billing Log (RabbitMQ Plugin)
  - INVITE REQUEST
  - INVITE REPLY
  - BYE REQUEST
  - BYE REPLY
  - DATA:
    - request\_time,
    - reply\_time,
    - caller\_id,
    - callee\_id,
    - call\_id,
    - microseconds,
    - reply\_code

#### • Purpose:

 Resolve billing discrepancies without sending a ton of data over the Internet

### **Data Flow**

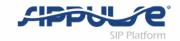

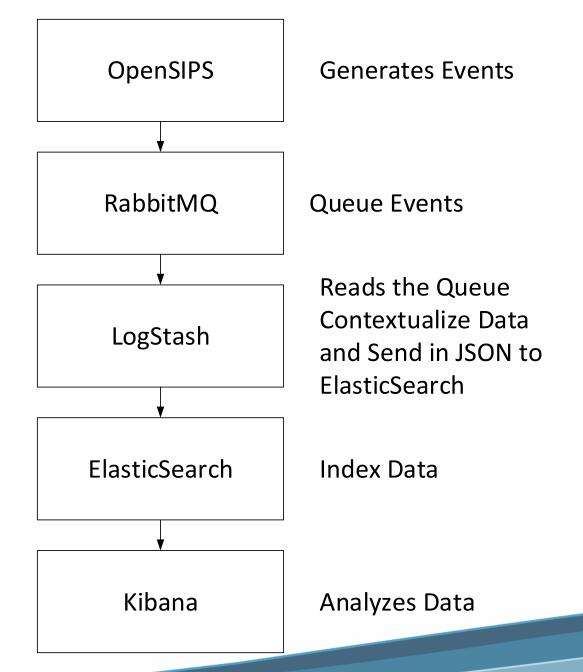

### Advantages of Elastic Search

- Free and Open Source
- Quick, easy and powerful search capabilities
- Unstructured and correlated data:
  - logs,
  - cdrs
  - and eventually traces (Homer can export)
- Control over the size of the data sent
- Less costly to store in AWS.
- Easy Analytics

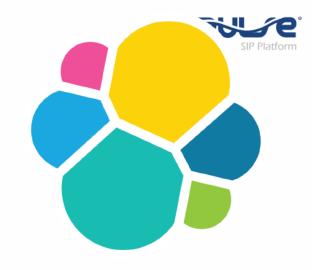

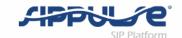

### OpenSIPS and ElasticSearch

- Integration via Syslog
- Integration via REST\_CLIENT
- Async Calls have low effect on SIP server performance
- Several use cases:
  - Centralizing logs
  - Anti-Fraud
  - Do not call blacklists

### SIP Platform

# Scalability

- Vertical Scalability
  - More powerful hardware is not always the solution
- Horizontal Scalability
  - Cluster Ready
- Data Center Services
  - AWS ElasticSearch
- HipChat
  - 1.2 Billion messages
  - 8 ElasticSearch Servers
  - 60 messages per second

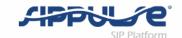

# **Further Investigation**

- SYSLOG-NG can be a good replacement for logstash
  - Developed in C is probably much faster than logstash
  - It is capable to send data straight to ElasticSearch

```
@module mod-java
@include "scl.conf"

destination d_elastic {
  elasticsearch(
   index("syslog-ng_${YEAR}.${MONTH}.${DAY}")
   type("test")
  );
};
```

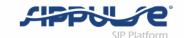

### Conclusion

- ElasticSearch seems to be a viable platform for big data and to handle Logs and CDRs.
- ElasticSearch can be integrated with OpenSIPS using the REST\_CLIENT directly, RABBITMQ and SYSLOG in combination with Logstash.
- This is a preliminary research, so we are not aware yet of scalability problems of the model. Horizontal scalability helps, but the cost/benefit has to be measured compared to SQL and NoSQL approaches

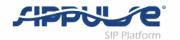

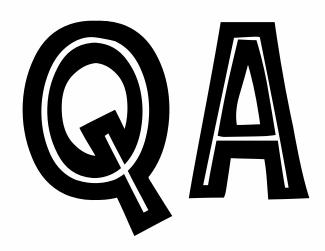

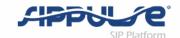

### **Contact Information**

- E-mail: <u>flavio@sippulse.com</u>
- Linkedin: <a href="https://br.linkedin.com/in/flavioegoncalves">https://br.linkedin.com/in/flavioegoncalves</a>
- Twitter: #flagonc